# **Principles of Concurrent Programming**

#### Giuseppe Anastasi

g.anastasi@iet.unipi.it Pervasive Computing & Networking Lab. (PerLab)Dept. of Information Engineering, University of Pisa

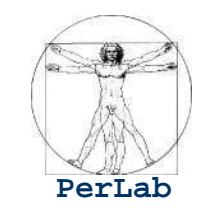

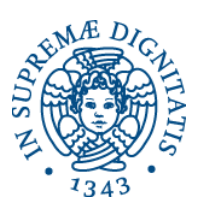

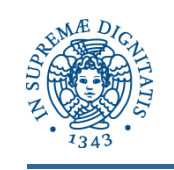

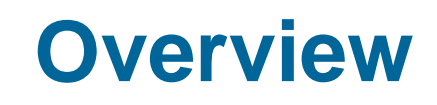

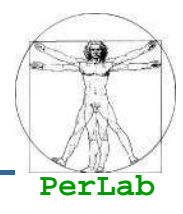

- Concetti preliminari
- **Interazione fra processi**
- Modelli di cooperazione
- Specifica della concorrenza

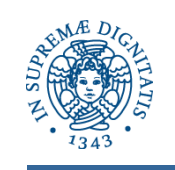

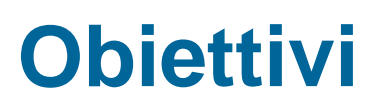

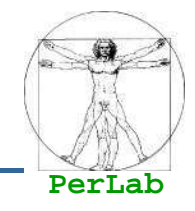

- Introdurre i concetti basilari della programmazione concorrente
- **Presentare le varie modalità di interazione fra i** processi
- **Introdurre i modelli secondo cui può avvenire la** cooperazione
- **Presentare alcuni costrutti per la specifica della** concorrenza

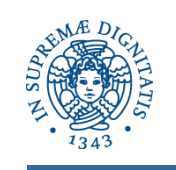

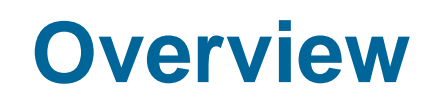

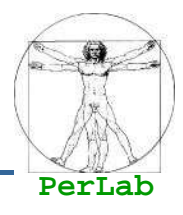

- **Concetti preliminari**
- **Interazione fra processi**
- Modelli di cooperazione
- Specifica della concorrenza

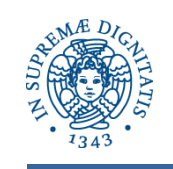

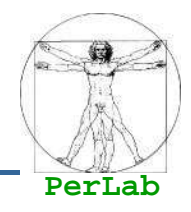

- Rappresenta graficamente l'evoluzione di un processo
- Nodi del grafo
	- Eventi generati dal processore cambiamenti di stato prodotti dalle azioni del processore
- Archi
	- Specificano precedenze temporali fra gli eventi

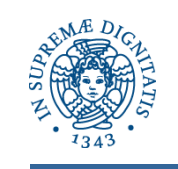

#### **Grafo a ordinamento totale**

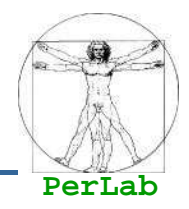

**Problema** 

● Calcolo di

 $(a-b)^*(c+d)+(e^*f)$ 

■ Algoritmo sequenziale

- $\bullet$  r1=( $e^*$ f)
- $r2=(a-b)$
- $r3=(c+d)$
- $r4 = r2 \cdot r3$
- $\bullet$  ris=r4+r1

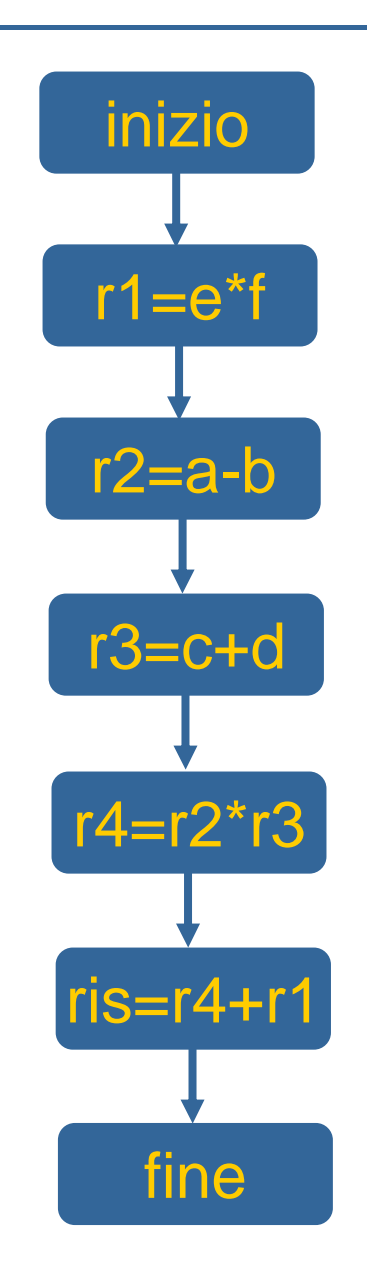

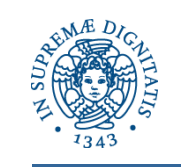

#### **Grafo a ordinamento parziale**

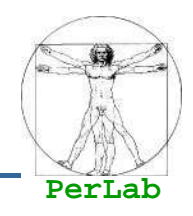

## **Problema**

● Calcolo di (a-b)\*(c+d)+(e\*f)

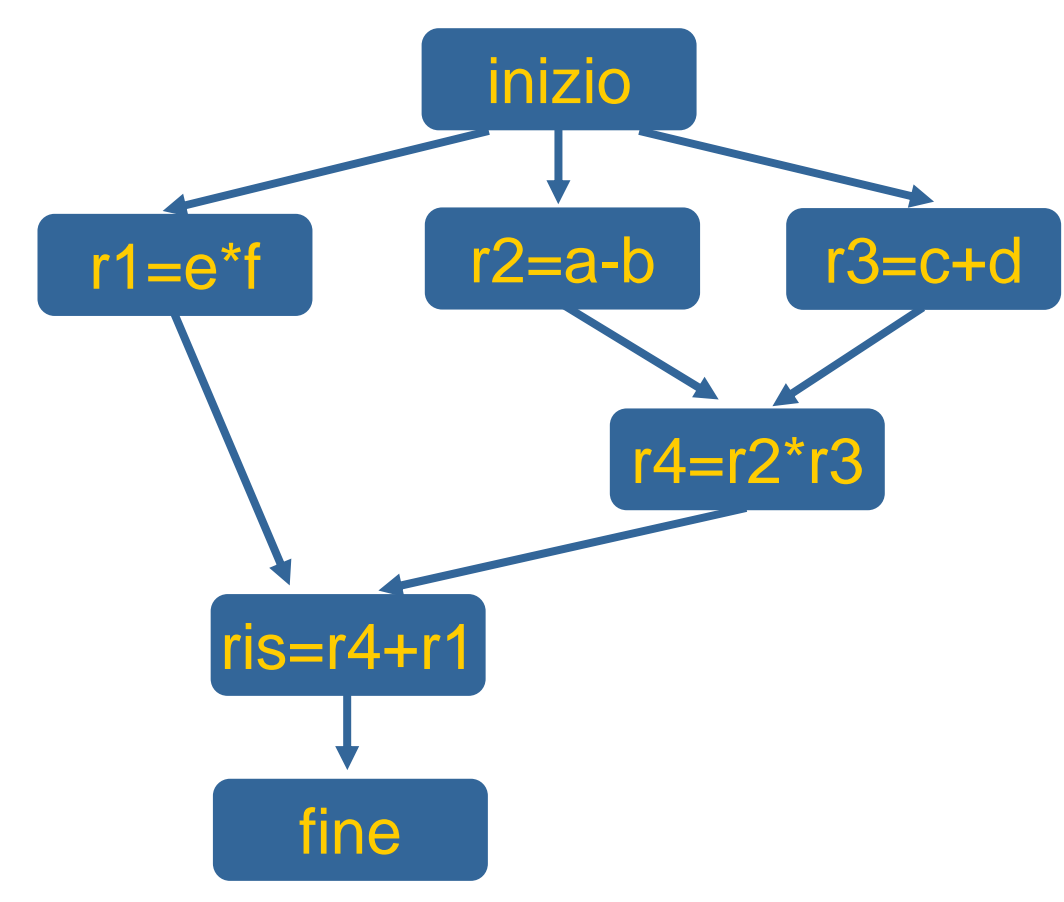

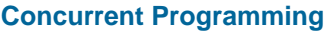

...

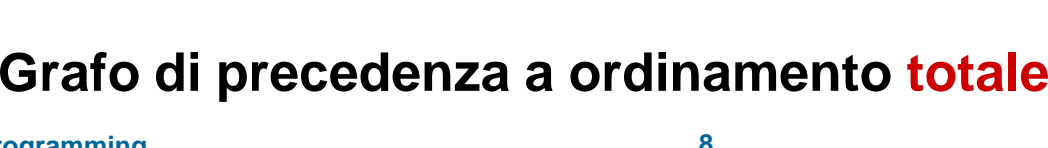

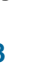

….for(int i=0; i<N; i++) {leggi(buffer);elabora(buffer):scrivi(buffer);}

T buffer;

….

■ Lettura, Elaborazione e Scrittura di N dati da/su file sequenziale

#### **Letture/scritture su file sequenziali**

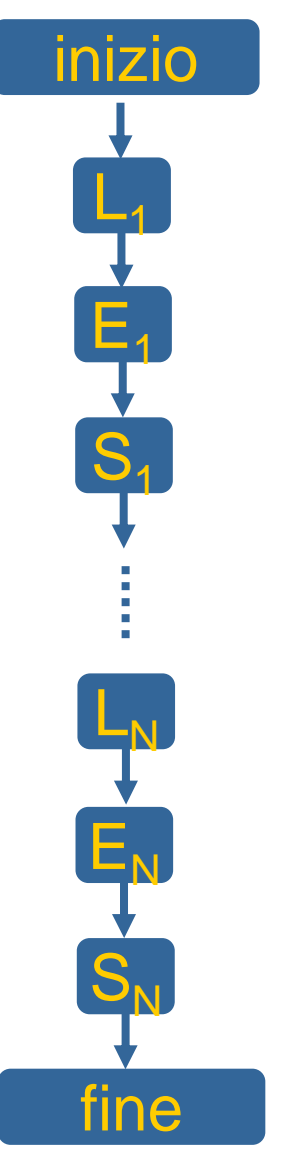

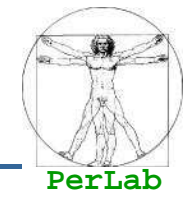

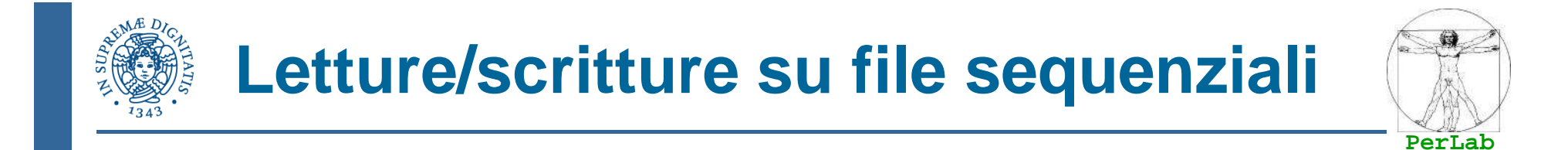

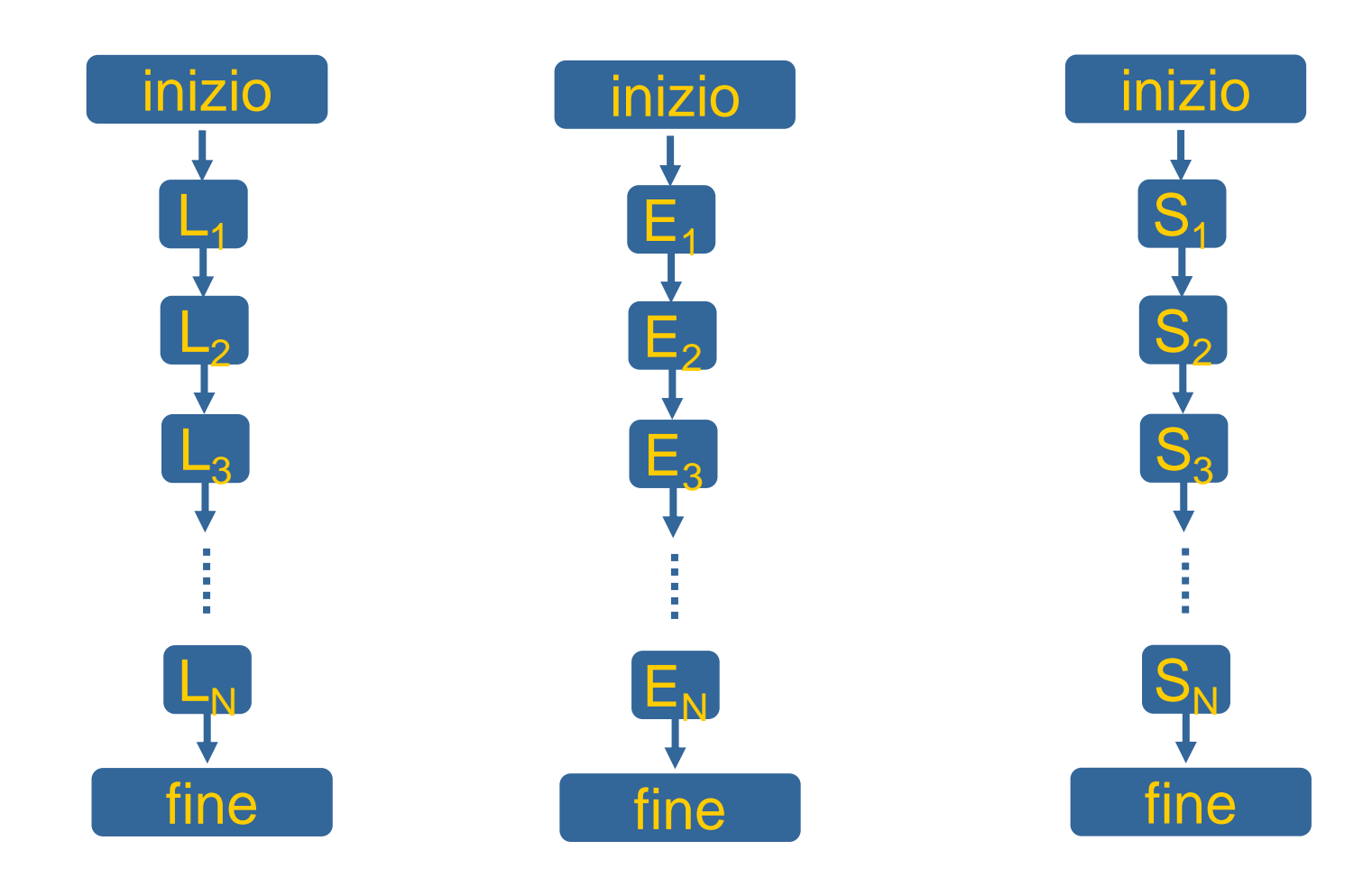

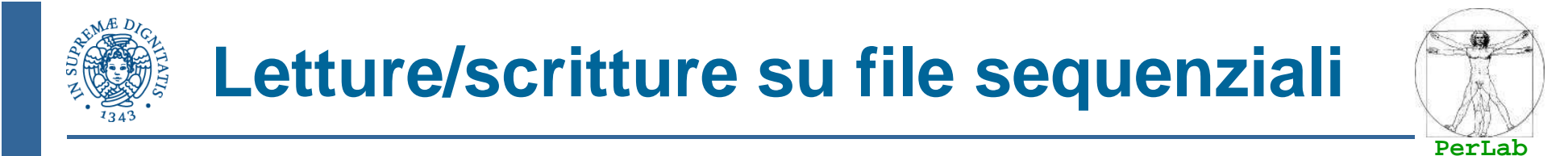

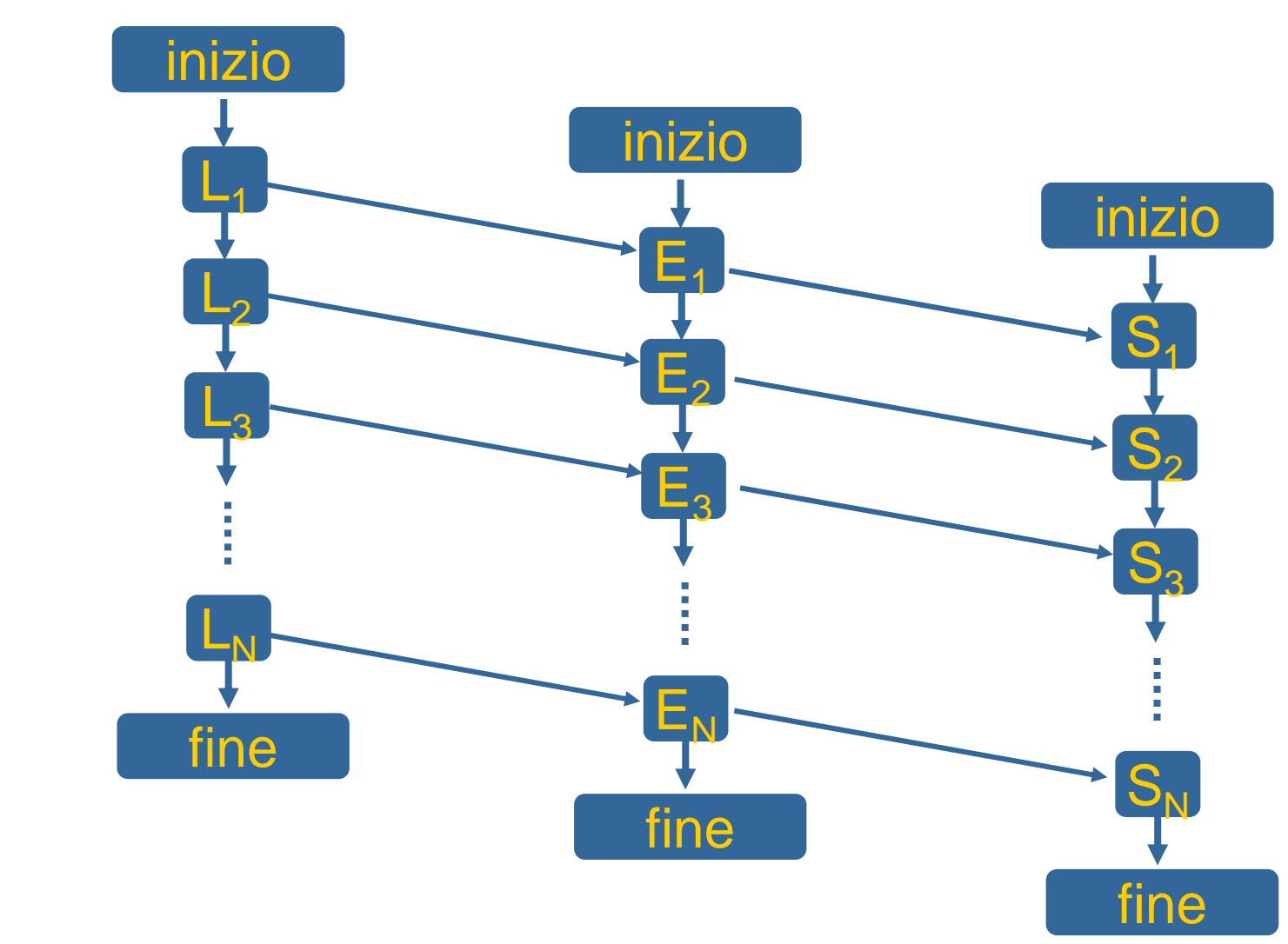

#### **Grafo di precedenza a ordinamento parziale**

**Concurrent Programming**

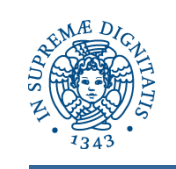

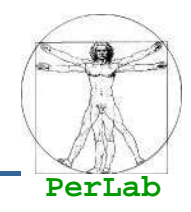

#### ■ Gli archi nel grafo denotano vincoli di sincronizzazione

- I processi per la lettura, elaborazione e scrittura NON sono indipendenti
- Fra i processi avviene uno scambio di dati
- In una esecuzione concorrente i processi, per interagire, devono sincronizzare le loro velocità

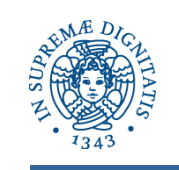

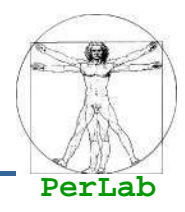

#### **Elaborazione concorrente**

- I processi sono asincroni
	- De velocità di esecuzione non sono uguali e non sono note a priori)
- I processi sono interagenti
	- Devono perciò sincronizzare le loro esecuzioni per poter interagire
- Necessità di un linguaggio concorrente
	- ▶ Per descrivere il programma come più sequenze da eseguire concorrentemente
- Necessità di macchina concorrente
	- Macchina in grado di eseguire più processi sequenziali contemporaneamente. Deve disporre di più processori (reali o virtuali)

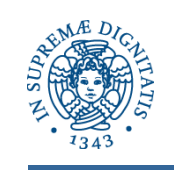

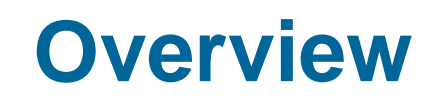

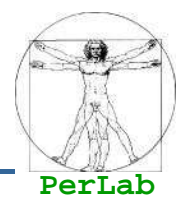

- Concetti preliminari
- **Interazione fra processi**
- Modelli di cooperazione
- Specifica della concorrenza

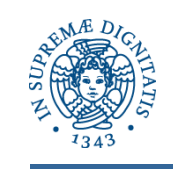

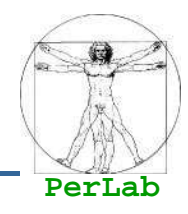

- Cooperazione
- Competizione
- **Interferenza**

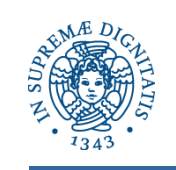

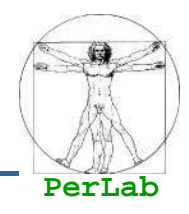

#### **Interazione prevedibile e desiderata**

- La loro presenza è necessaria perché insita nella logica del programma

### **E**sempi:

- Un processo P non può eseguire un'azione B prima che il processo Q abbia eseguito A (scambio di un segnale di sincronizzazione)
- $\bullet$  il processo P invia dati al processo Q perche li elabori (scambio di dati fra due processi)

## ■ Vincoli di sincronizzazione

- Meccanismi di comunicazione fra processi
	- **Linguaggio**
	- Macchina concorrente

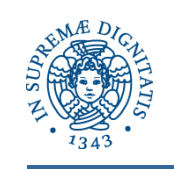

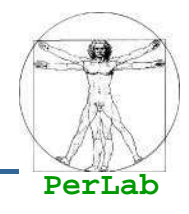

#### **Interazione prevedibile e necessaria, ma non** desiderata

### ■ Esempio:

- Accesso contemporaneo di più processi a una risorsa (fisica o logica)
- Vincoli di sincronizzazione
	- **Il vincolo di sincronizzazione non è più fisso** (cooperazione) ma si possono 2 diverse forme
		- A aspetta che B abbia finito di utilizzare la risorsa per poterla<br> utilizzare a sua volta
		- B aspetta che A abbia finito di utilizzare la risorsa per poterla utilizzare a sua volta

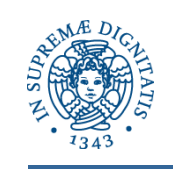

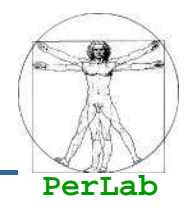

■ Interazione non prevista e non desiderata

## ■ Tipologie

- Presenza di interazioni spurie, non richieste dalla natura del problema
- Interazioni necessarie per la corretta soluzione del problema, ma programmate erroneamente
- Si manifestano come errori dipendenti dal tempo

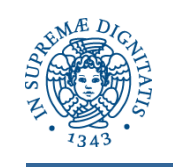

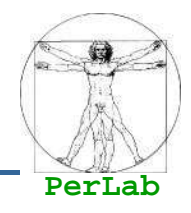

- Accesso non previsto di un processo P h<sub>h</sub> a una risorsa R privata di P<sub>k</sub>
	- Pk accede a R senza precauzioni
	- $\bullet$  P<sub>h</sub> e P<sub>k</sub> si possono trovare a modificare insieme la risorsa R
- Controllo degli accessi
	- Può eliminare le interferenze del primo tipo
	- Inefficace sulle interferenze del secondo tipo

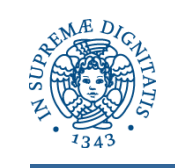

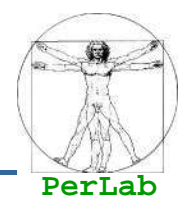

■ Macchina dotata di tanti processori (virtuali) quante sono le attività concorrenti

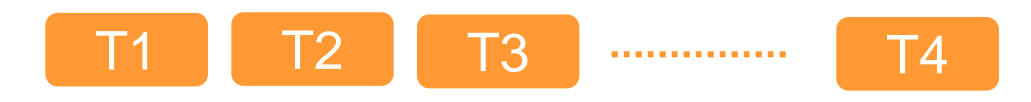

Nucleo del Sistema OperativoMulti-programmazione Sincronizzazione/ComunicazioneControllo degli accessi

> Macchina Fisica(risorse hardware)

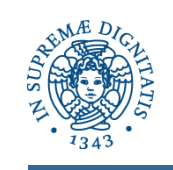

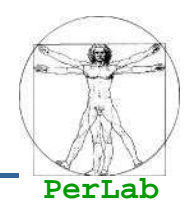

- Multi-programmazione
	- Realizza il concetto di processore virtuale
- Sincronizzazione/Comunicazione
	- Permette l'interazione fra processi
- Controllo degli accessi
	- Rileva e previene alcuni tipi di interferenza

### ■ Meccanismi primitivi

- Forniscono delle funzionalità atomiche (come fossero istruzioni della macchina fisica)

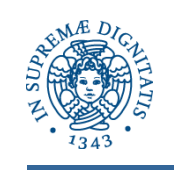

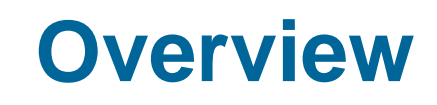

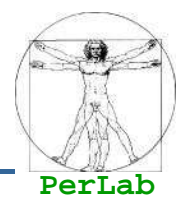

- Concetti preliminari
- **Interazione fra processi**
- Modelli di cooperazione
- Specifica della concorrenza

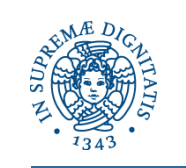

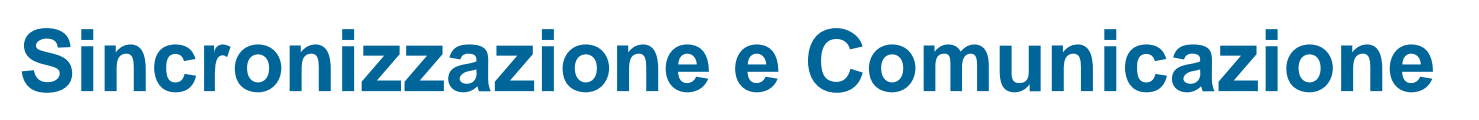

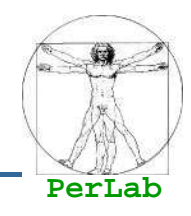

- Modelli di Interazione
	- Memoria Comune
		- I processi condividono un'area di memoria attraverso la quale possono comunicare
		- Un processo scrive informazioni nella memoria comune e gli altri leggono le stesse informazioni
		- Il SO mette a disposizione i meccanismi necessari per la sincronizzazione
	- Scambio di messaggi
		- L'interazione avviene attraverso scambio di messaggi fra i processi
		- Il meccanismo di comunicazione e' supportato dal sistema operativo

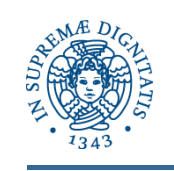

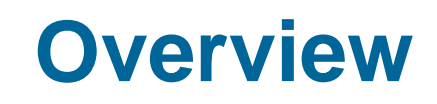

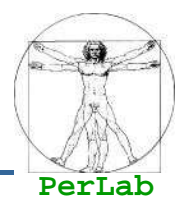

- Concetti preliminari
- **Interazione fra processi**
- Modelli di cooperazione
- **Specifica della concorrenza**

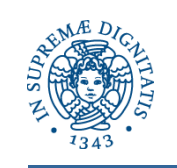

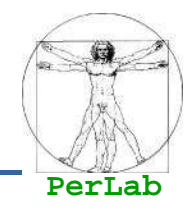

- La programmazione concorrente necessita di costrutti linguistici per
	- Dichiarare
	- Creare
	- Attivare
	- **Terminare**
	- Sincronizzare
	- Far comunicare

processi sequenziali concorrenti

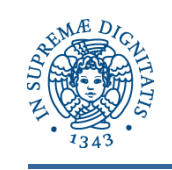

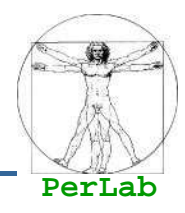

- Fork/Join
- Cobegin/Coend
- **Process**
- Libreria Pthread

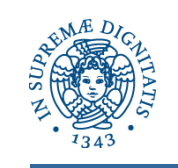

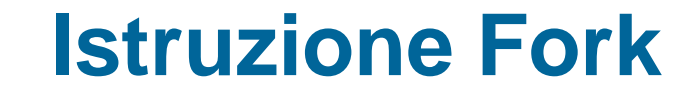

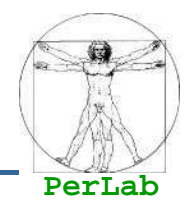

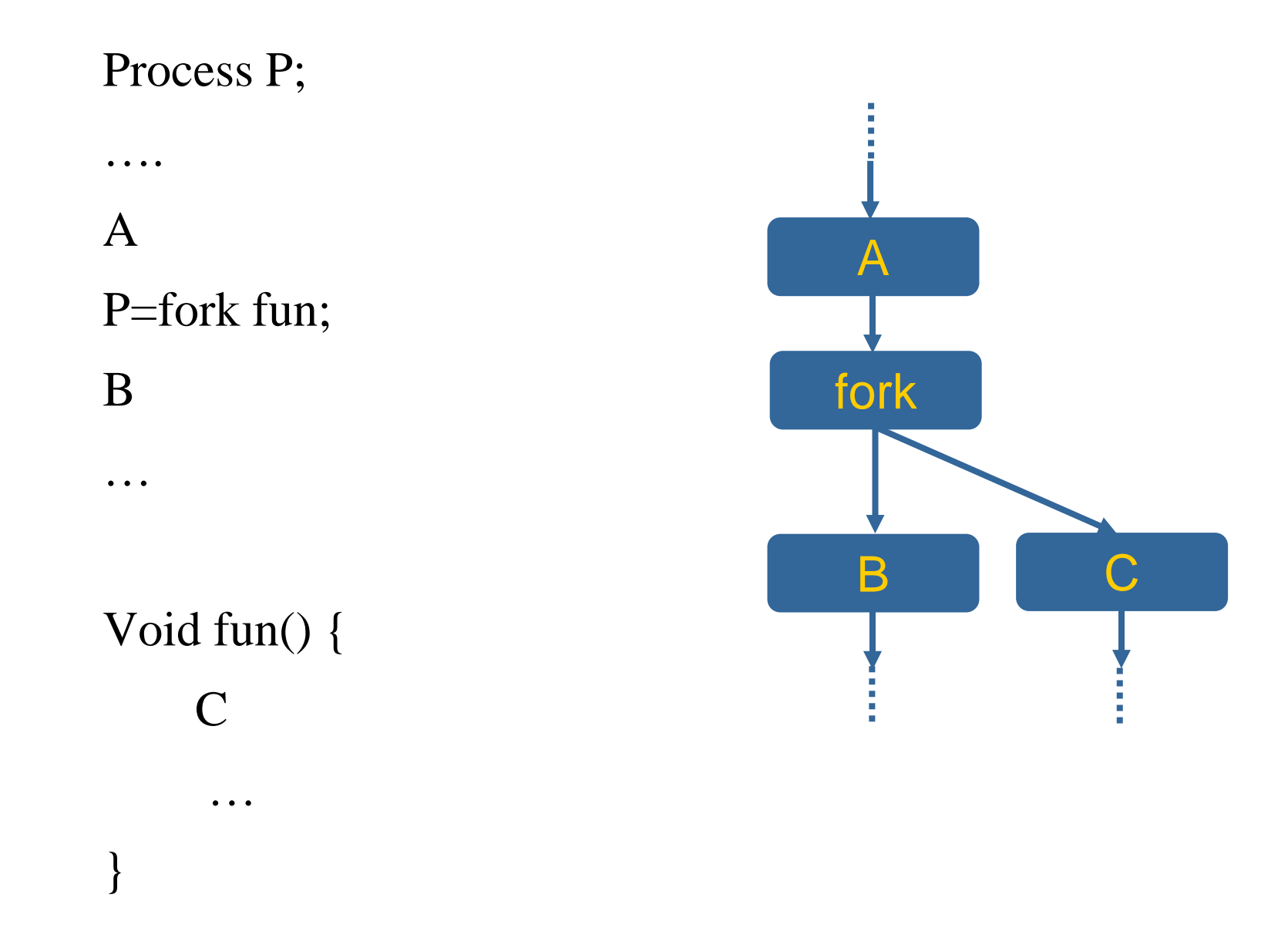

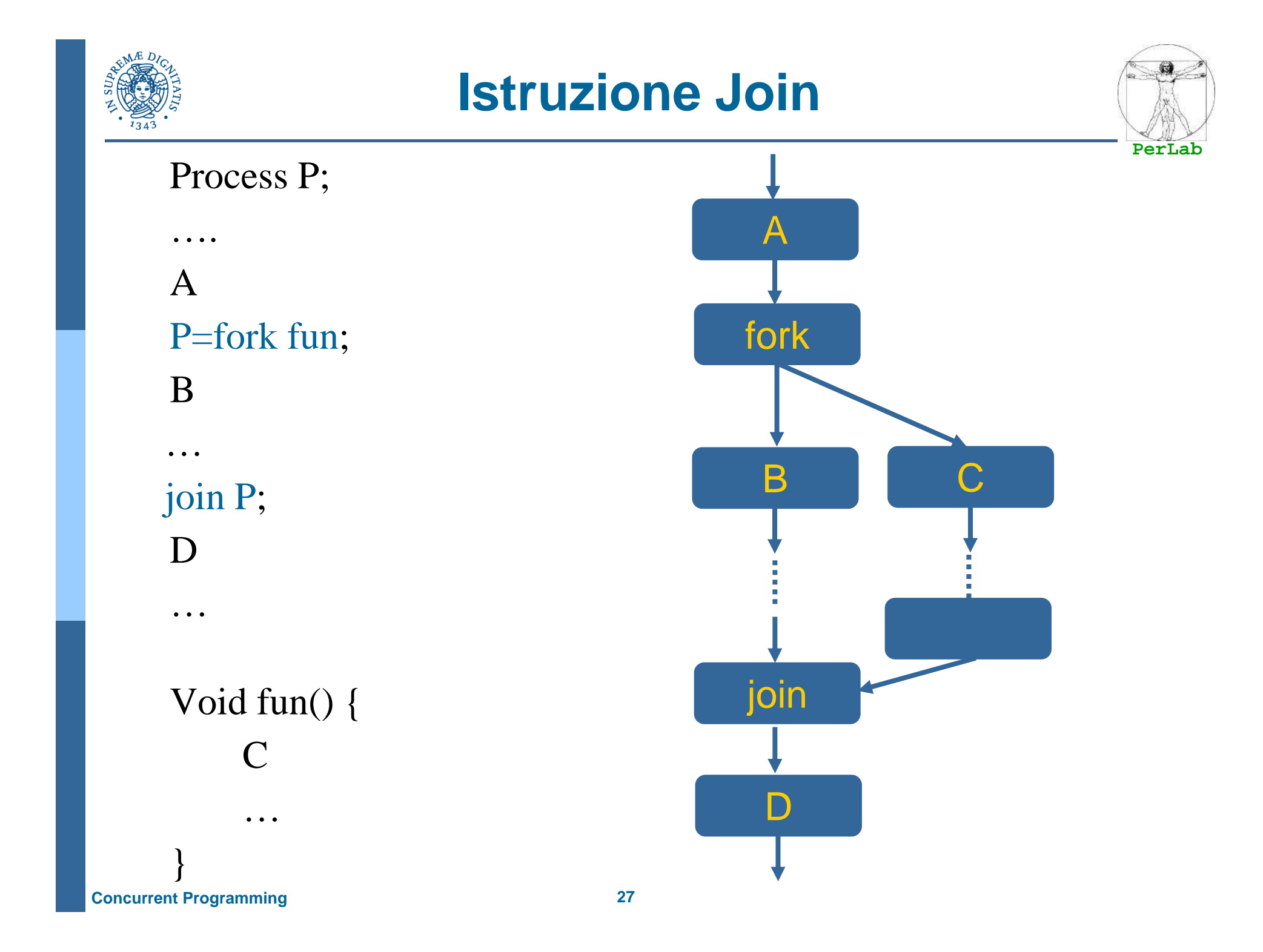

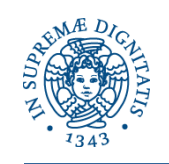

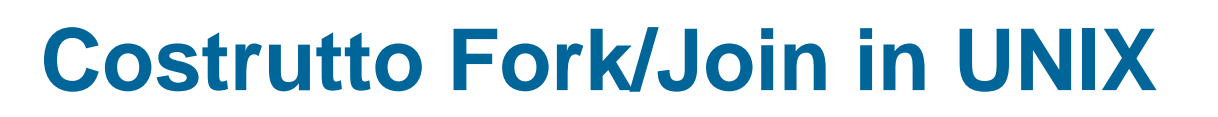

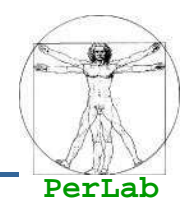

```
# include <iostream.h>
void main(int argc, char* argv[]) {int pid;pid=fork(); /* genera un nuovo processo */if(pid<0) { /* errore */cout << "Errore nella creazione del processo" << "\n\n";ext(-1);}else if(pid==0) { /* processo figlio */execlp("/bin/ls", "ls", NULL);
   }else { /* processo genitore */wait(NULL);cout << "Il processo figlio ha terminato" << "\n\n";exit(0);}}
```
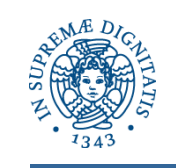

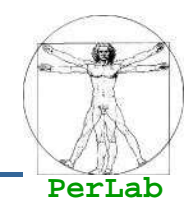

■ Proposto da Dijkstra, obbliga il programmatore a seguire uno schema di strutturazione

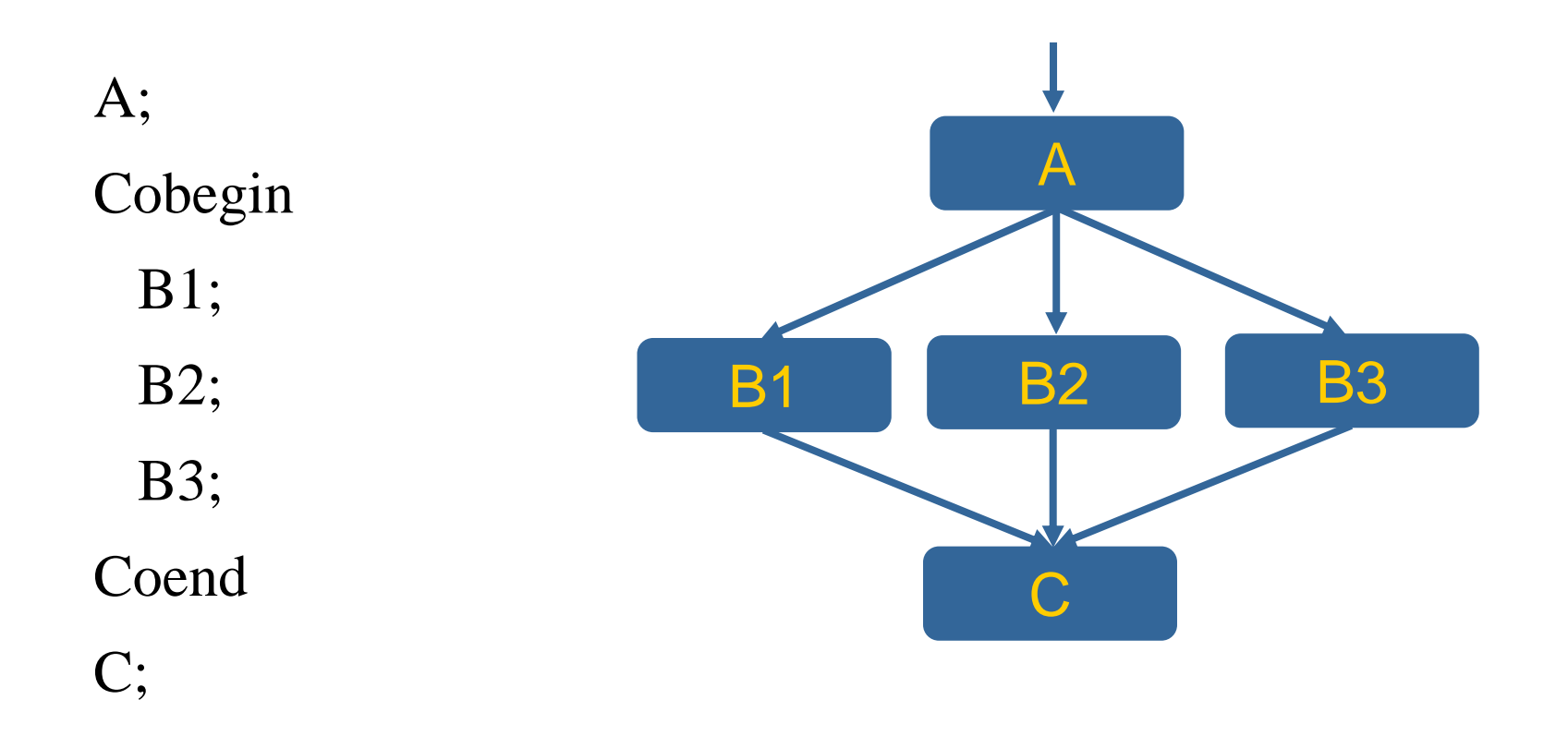

![](_page_29_Picture_0.jpeg)

![](_page_29_Picture_2.jpeg)

- Dichiarazione simile a quella di una funzione
- Denota una parte di programma che verrà eseguita in concorrenza con le altre

Process <identificatore> (<par formali>) { <dichirazioni var locali>;<corpo del processo>;

}

![](_page_30_Picture_0.jpeg)

![](_page_30_Picture_2.jpeg)

- Definita in ambito POSIX
	- **Portable Operating System Interface**
- Consente lo sviluppo di applicazioni multithreaded in linguaggio C
- Offre primitive per
	- Creazione di thread (pthread\_create())
	- Attivazione dei thread
	- Sincronizzazione/Comunicazione dei thread
	- Terminazione dei thread (pthread\_exit())

![](_page_31_Picture_0.jpeg)

![](_page_31_Picture_1.jpeg)

![](_page_31_Picture_2.jpeg)

#### #include <pthread.h>

```
#include <stdio.h> #include <stdlib.h> #define NUM_THREADS 5
```

```
void *PrintHello(void *threadid) { long tid;
```

```
tid = (long) threadid;
```

```
printf("Hello World! It's me, thread #%ld!\n", tid);
```

```
pthread_exit(NULL);
```

```
}
```
![](_page_32_Picture_0.jpeg)

```
int main(int argc, char *argv[]) { pthread_t threads[NUM_THREADS]; int rc; long t; for(t=0; t<NUM_THREADS; t++) { printf("In main: creating thread %ld\n", t); rc = pthread_create(&threads[t], NULL, PrintHello, (void *) t); if (rc) { printf("ERROR; return code from pthread_create() is %d\n", rc); exit(-1);} } /* Last thing that main() should do */ pthread_exit(NULL);
```
}

![](_page_33_Picture_0.jpeg)

In main: creating thread 0 In main: creating thread 1 Hello World! It's me, thread #0! In main: creating thread 2 Hello World! It's me, thread #1! Hello World! It's me, thread #2! In main: creating thread 3 In main: creating thread 4 Hello World! It's me, thread #3! Hello World! It's me, thread #4!

![](_page_34_Picture_0.jpeg)

![](_page_34_Picture_1.jpeg)

![](_page_34_Picture_2.jpeg)

![](_page_34_Picture_3.jpeg)